Cómo citar este trabajo: Gómez Pazo, A. (2023). Using open-source methodologies in coastal research: a comparison of change detection techniques. *Boletín de la Asociación de Geógrafos Españoles,* (96). <https://doi.org/10.21138/bage.3318>

# El empleo de metodologías de código abierto para las investigaciones costeras: comparativa de las técnicas de detección de cambios

Using open-source methodologies in coastal research:

a comparison of change detection techniques

Alejandro Gómez Pazo

[a.gomez@usc.es](mailto:a.gomez@usc.es) 

*Departamento de Geografía Universidade de Santiago de Compostela (España)*

## Resumen

El estudio de la costa ha tenido una gran importancia histórica, que se ha incrementado con la llegada de las nuevas tecnologías y el posible impacto del cambio global. En este contexto, las herramientas de código abierto se presentan como un pilar fundamental en esta rama de la investigación. Este proyecto analiza las ventajas e inconvenientes de las herramientas de software libre para la estimación de las variaciones costeras y de los cambios volumétricos empleando un pequeño sector gallego como ejemplo. Se ha podido comprobar cómo las aproximaciones de código abierto presentan resultados muy semejantes a las opciones con software privativo (ratios ≥ 0.97), mejorando en algunos casos los tiempos de procesado y ofreciendo unas mayores posibilidades de personalización y capacidad de decisión a los usuarios.

Palabras clave: variaciones costeras; cambio global; SIG; ODSAS.

#### Abstract

Coastal studies have a great relevance historically. This increase in the last with the new technologies and the possible global change impact. In this context, open-source tools represent a key element in these investigations. The present project analyzes the advantages and problems of open-source tools for estimate coastal variations and volumetric changes. For this purpose, a small sector of the Galician coast was used as an example. The open-source approaches have produced similar results to those obtained with proprietary software (ratios  $\geq$  0.97). In some cases, these methods improve processing times and allowing to users better possibilities for customization and decision-making.

Keywords: coastal variations; global change; GIS; ODSAS.

## 1 Introducción

Las zonas costeras han mostrado históricamente un gran interés para la población dados sus beneficios para el asentamiento de ciudades e industrias, por sus facilidades para el transporte, y por la mayor disponibilidad de recursos. En este ámbito la población costera ha crecido de forma continuada (Crowell et al., 2007) llegando a representar en el año 2017 el 37 % de la población mundial. Ya en el 2000 se estimaba que unos 625 millones de personas vivían en la denominada Low-elevation Coastal Zone (LECZ), y en todos los escenarios de futuro que se manejan este número continuará creciendo en las próximas décadas (Neumann et al., 2015).

La importancia de la población e infraestructuras próximas al mar han hecho que desde la investigación se ponga el foco en este sector para comprender sus dinámicas y futuro. Esto gana peso en el actual contexto el cambio global, en el que desde la investigación se debe anticipar a las posibles consecuencias relacionadas con la mayor virulencia de los temporales o los efectos de la erosión costera e inundaciones en las zonas bajas.

Al igual que ha ocurrido en otros campos de la investigación, en los estudios costeros existe una relación clara entre las mejoras tecnológicas y la expansión y precisión de los estudios (Gómez-Pazo & Pérez-Alberti, 2021). Desde trabajos más generales de definición de las geoformas y dinámicas generales se pasó a estudios en detalle sobre su comportamiento temporal. Esto también ha ayudado a la expansión de la investigación costera en sectores tradicionalmente menos analizados como las costas rocosas (Naylor et al., 2010).

En las últimas décadas existe un gran número de ejemplos de uso de las nuevas tecnologías para estudios costeros, a partir de imágenes de satélite (Naylor et al., 2010), de datos de dron

(Hoffmeister et al., 2020; Long et al., 2016; Pérez‐Alberti & Trenhaile, 2015), con el uso de dispositivos de medición en el terreno (Aoki & Matsukura, 2007; Feal-Pérez & Blanco-Chao, 2013; Viles et al., 2011) o mediante la introducción de sensores (Gómez-Pazo et al., 2021a, 2021b; Hastewell et al., 2020; Hastewell et al., 2019; Payo et al., 2020; Stephenson & Finlayson, 2009).

Actualmente, la monitorización de las variaciones costeras ha experimentado un gran avance gracias al uso de tecnologías modernas como los drones o los sensores RFID (Radio Frequency IDentification) junto con la aplicación de metodologías de código abierto. Esto ha permitido la aparición de distintas aproximaciones, como las relacionadas con los cambios costeros (Gómez-Pazo et al., 2022; Jackson et al., 2012) o con el procesado de información de dron y de cámaras fijas (Gonçalves et al., 2018; Lyman et al., 2020; Narra et al., 2017).

Este trabajo trata de poner el foco en cómo las herramientas de código abierto pueden ayudar a la gestión del medio litoral, evitando la necesidad de licencias comerciales y empleando tan sólo datos de acceso abierto. Por un lado, en la definición de las tasas de variación de la línea de costa se lleva a cabo una comparación entre DSAS (Digital Shoreline Analysis System) (Himmelstoss et al., 2018) y ODSAS (Open Digital Shoreline Analysis System) (Gómez-Pazo et al., 2022); y por otro, para la estimación de las variaciones volumétricas se ha optado por seleccionar un sector sedimentario e información de dos fechas sobre la que se empleó el Geomorphic Change Detection (GCD) (Wheaton et al., 2010) y una aproximación propia generada en el lenguaje de programación R (R Core Team, 2020) y denominada como Volumetric Changes using R (VolCR).

Esta investigación tiene como objetivo principal demostrar las capacidades que tienen las herramientas de código abierto para las investigaciones costeras. La finalidad del estudio es comparar el flujo de trabajo de las distintas metodologías y poner en perspectiva los beneficios y posibles problemas de la aplicación de metodologías de código abierto en este tipo de investigaciones. La zona de estudio seleccionada se analizará brevemente en el apartado de resultados, mostrando las variaciones más significativas en ésta y analizando las cifras obtenidas a partir de cada metodología.

# 2 Área de estudio

El sistema sedimentario de Pantín, localizado en la provincia de A Coruña, y su entorno más inmediato ha sido la zona seleccionada para este trabajo (Figura 1).

Figura 1. Localización de Pantín en el contexto peninsular (a) y provincial (b), donde el punto SIMAR se representa en azul. En (c) se indican las zonas de trabajo para la estimación de las variaciones costeras (rojo – sector global; naranja – sector sedimentario) y volumétricas (azul)

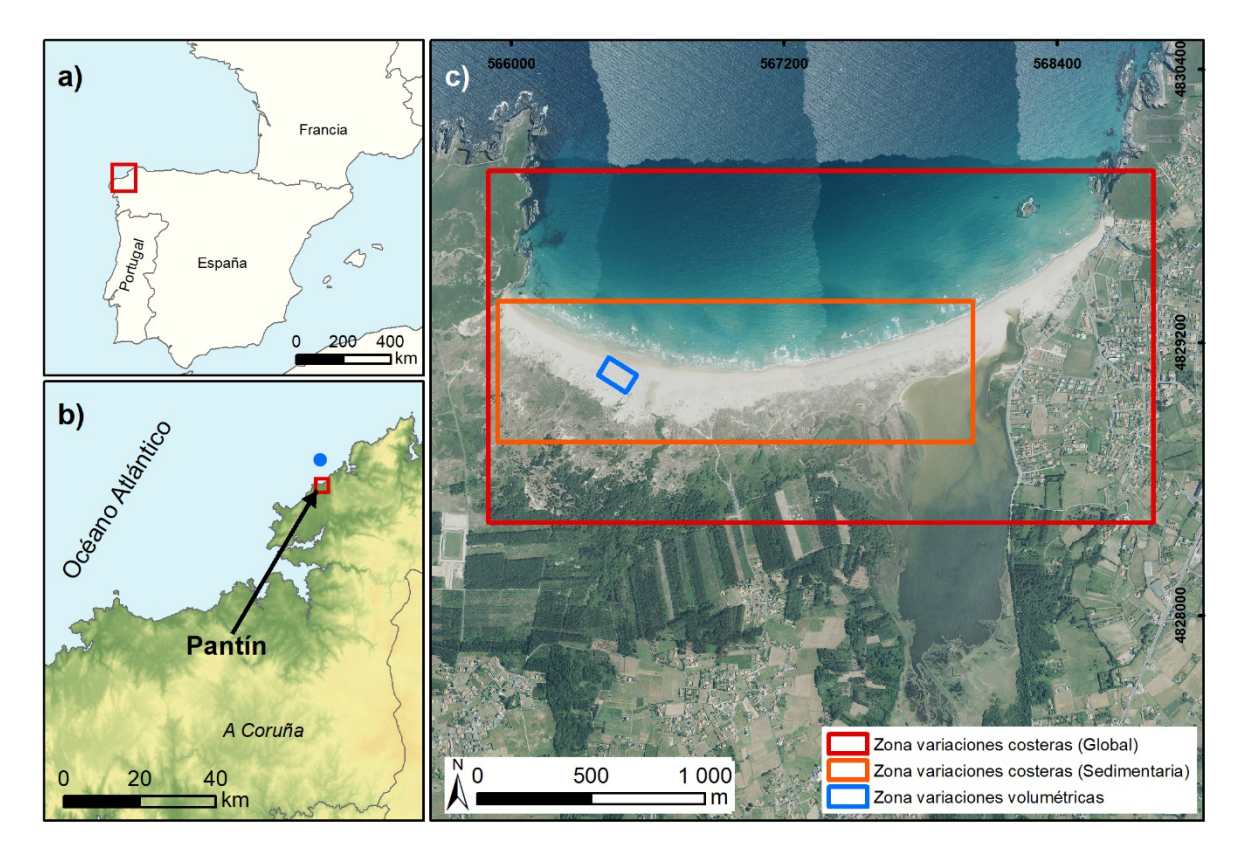

Fuente: Elaboración propia a partir de datos del IGN (2022). La ortofotografía del c) corresponde con la imagen del PNOA del año 2020

Se trata de un sector que se encuentra en la costa más energética de la Península Ibérica, con un régimen mesomareal e importantes períodos de temporales durante el invierno, pudiendo superar las olas los 10 m de forma puntual (Figura 2). En términos generales, a partir de los datos del punto SIMAR 3032040 (Puertos del Estado, 2022), este sector presenta una altura media de ola de 2,05 m, incrementándose el valor entre octubre-febrero, cuando esta media asciende a 2,58 m. La dirección del oleaje predominante es desde el noroeste, con una dirección media de 274°. Además, esta componente tiene una mayor importancia durante los eventos energéticos (297°), como se puede observar en la Figura2-b.

Para el análisis de los eventos tormentosos, que tienen una mayor relevancia en la evolución de este tipo de sistemas, se optó por el cálculo del nivel Hs<sub>.95</sub>, considerando que los temporales deben presentar una altura media de ondas superior al cuantil .95 de la serie histórica (1958– 2021). En este caso el valor ha sido de 4,39 m.

Figura 2. Características del oleaje en Pantín. a) altura de ola y dirección; b) dirección y altura de olas, en azul oscuro las olas por encima del Hs.95 y en azul claro las olas por debajo del umbral; c) Altura media de oleaje diario (2010–2020)

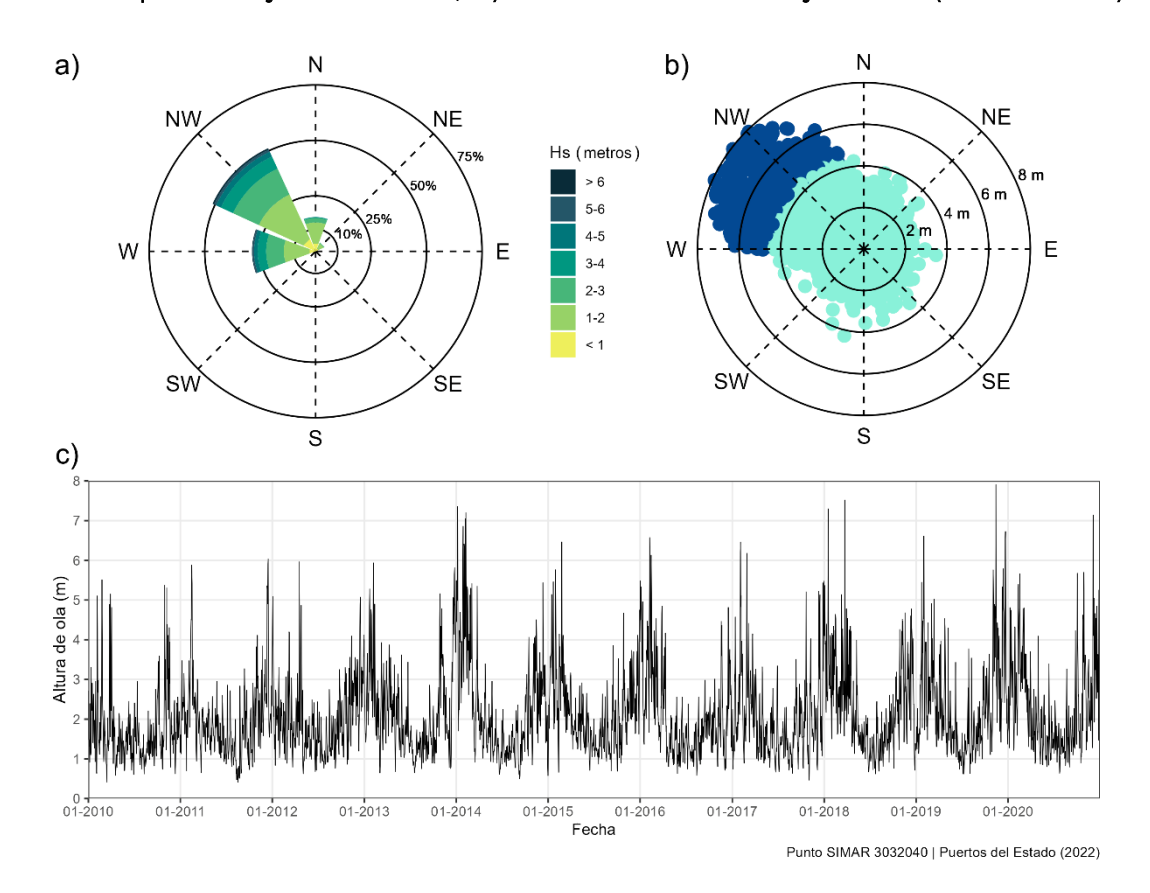

Fuente: elaboración propia a partir de datos de Puertos del Estado (2022) para el punto SIMAR 3032040

Los eventos tormentosos registrados en el sector de análisis han sido de 296 y 189 respectivamente. Estos eventos son los marcados por los períodos con olas por encima de los 4,39 m (Hs.95) de más de 6 y 12 horas (Tabla 1). En ambos casos el mayor número de períodos tormentosos se registró durante el año 2014 y los dos últimos años de la serie (2019 y 2020).

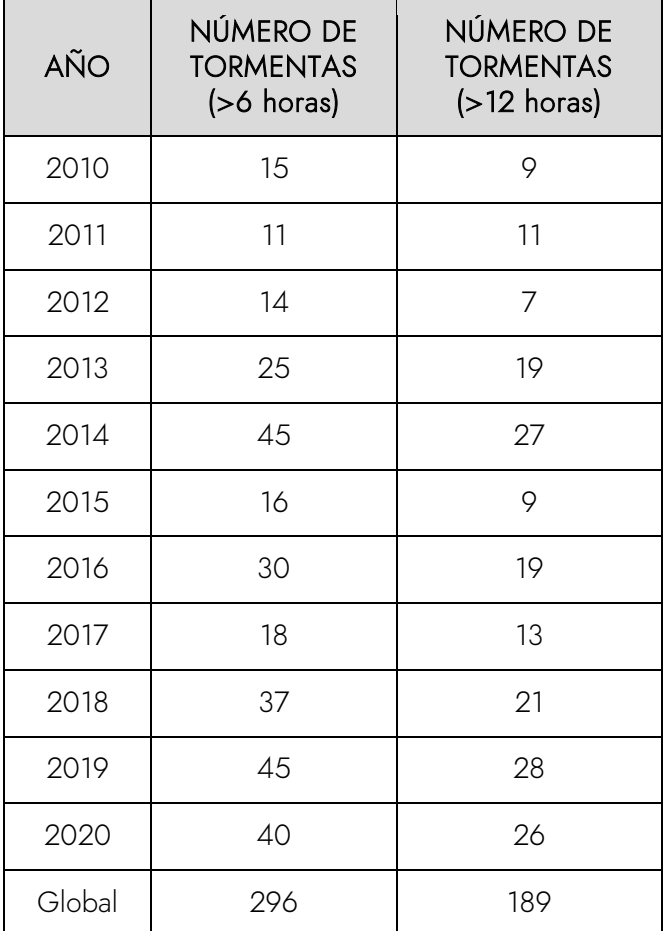

Tabla 1. Número de tormentas considerando períodos de  $>6$  y  $>12$  h con olas superiores a Hs  $95$ .

Fuente: elaboración propia a partir de datos de Puertos del Estado (2022) en el punto SIMAR 3032040 y basada en la metodología de Gómez-Pazo et al. (2021b)

# 3 Metodología

El flujo de trabajo de este proyecto se basa primeramente en el análisis de las distintas alternativas existentes para la realización de análisis de la variación de las líneas de costa, así como el análisis de las variaciones volumétricas. A partir de los distintos métodos se proponen alternativas de código abierto en busca de resultados semejantes con procesos análogos.

## 3.1 Comparación de softwares de análisis costero

En la variación de la línea de costa se optó por emplear DSAS como opción propietaria y ODSAS como variante de código abierto. La primera opción es de las más empleadas en los estudios costeros (Castedo et al., 2015; Garrote et al., 2018; Sytnik et al., 2018), al tratarse de la herramienta que tiene un mayor recorrido en este ámbito. Ha sido creada por el United States Geological Survey (USGS) en la década de los 90 del pasado siglo y actualmente ya está

disponible en su versión 5 (Himmelstoss et al., 2018) con grandes avances desde su inicio y con una interfaz sencilla para los usuarios menos especializados, siempre dentro del entorno de ArcGIS (ESRI). En contraposición con DSAS se optó por la estimación de las tasas de variación costera mediante ODSAS (Gómez-Pazo et al., 2022), una herramienta basada en SAGA GIS (Conrad et al., 2015) y R (R Core Team, 2020) que permite la estimación de los parámetros ofrecidos en DSAS, pero sin la necesidad de licencias comerciales, al emplearse sólo softwares libres. En este caso el diseño de las líneas de costa y la delimitación de los transeptos sobre los que se calcularán las variaciones se realizan en SAGA GIS mediante las herramientas CliffMetrics y ProfileCrossings, mientras que el apartado estadístico se lleva a cabo con el paquete de R CoastCR. Se trata de una aproximación algo más compleja para usuarios no familiarizados con estos entornos de trabajo, pero que muestra aspectos destacados como el uso de vectores y rasters para la delineación de los transeptos, lo que permite la definición de la resolución del estudio de un modo explícito.

Para el análisis de las variaciones volumétricas la opción propietaria escogida ha sido el GCD cuya primera aproximación se recoge en Wheaton et al. (2010) y que actualmente está disponible en su versión 7. Al igual que en el caso de DSAS, la interfaz de uso de GCD está en el entorno de ArcGIS, programa que requiere una licencia comercial para el procesado. Esta herramienta calcula a partir de Modelos Digitales (MDs) de distintas fechas las variaciones que se han dado en un sector concreto. Esta aproximación metodológica se replicó en el entorno de programación de R, denominándose esta primera aproximación VolCR. Actualmente se trata de una metodología en pruebas y que se espera que esté lista para el uso de cualquier usuario interesado en los próximos meses. Esta herramienta desencadenará en un paquete de R, al modo de CoastCR, con el que poder procesar toda la información por parte del usuario con la simple introducción de los MDs de partida.

#### 3.2 Origen de la información y definición del sector de análisis

Toda la información de partida para desarrollar este proyecto es accesible gratuitamente a través del Centro de Descargas del Instituto Geográfico Nacional (IGN, 2022). Los datos se pueden dividir en dos fuentes. Por un lado, las ortofotografías aéreas del PNOA disponibles entre 2010 y 2020, y por otro, los datos LiDAR (Light Detection and Ranging) que para Galicia están disponibles en dos coberturas, la primera correspondiente con los años 2009-2010 y la segunda para el año 2015.

Con esta base se procedió a la selección de un sector de análisis que permitiese analizar la variabilidad de la línea de costa y las diferencias volumétricas, por lo que se ha tratado de unir en una zona de un tamaño reducido áreas sedimentarias con pequeños acantilados. En esta zona se han aplicado los cuatro métodos descritos para comparar los resultados y poder mostrar las fortalezas y debilidades de las distintas aproximaciones, así como comprender las variaciones que se han producido.

#### 3.3 Procesado de la información e incertidumbres

La definición de la posición de las líneas de costa se realizaron empleando como referencia las ortofotografías del Plan Nacional de Ortofotografía Aérea (PNOA) disponibles en el Instituto Geográfico Nacional (IGN, 2022) y que van desde el año 2010 al 2020 (Tabla 2). Esta información otorga una cobertura espacial que permite el estudio de las dinámicas en un período medio, en este caso 10 años, pudiendo relacionar los cambios producidos con factores marinos o continentales cuya influencia varía a lo largo del tiempo.

| <b>FECHA</b> | <b>INCERTIDUMBRE -</b><br>RMSE $x,y$ (m) |
|--------------|------------------------------------------|
| 10/08/2010   | $\leq 0,50$                              |
| 25/09/2014   | $\leq 0,50$                              |
| 18/06/2017   | $\leq 0,50$                              |
| 22/10/2020   | $\leq$ 0,40                              |

Tabla 2. Características de las ortofotografías aéreas empleadas

Fuente: elaboración propia a partir de datos del IGN (2022)

Además de los errores asociados a las propias imágenes (Tabla 2) se ha incluído la incertidumbre de las líneas de costa digitalizadas a partir de estas imágenes. Dadas las características semejantes entre las distintas fechas (escala 1:20000 y métodos de adquisición) se ha optado en todas las fechas por emplear un margen de error de 1 m. Esta incertidumbre se basa en estudios previos (Del Río & Gracia, 2013; Manno et al., 2017) y se relaciona con el tipo de línea de costa seleccionada y el elemento sobre el que se ha cartografiado (vegetación dunar, parte alta del acantilado, etc.). Las zonas artificiales en Pantín se han eliminado del estudio para evitar que afecten a los valores centrales de los parámetros estadísticos de las variaciones en los sectores naturales.

En el caso de los análisis volumétricos, los datos LiDAR (IGN, 2022) hacen referencia a los años 2010 y 2015, cuyas características técnicas son semejantes (Tabla 3), por lo que se ha optado por generar los MDs con la misma resolución para ambas fechas (0,5 m). En ambos se ha seleccionado como Limit of Detection (LoD) 0,2 m, entendiendo que las variaciones por debajo de este umbral pueden deberse a las incertidumbres asociadas a la obtención de la información, las limitaciones técnicas de los dispositivos de adquisición de datos y su procesado (Anderson, 2019; Muñoz Narciso et al., 2017; Wheaton et al., 2010).

| <b>FECHA</b> | <b>DENSIDAD</b><br>MÍNIMA DE<br><b>PUNTOS</b> | RMSE <sub>Z</sub> | <b>PRECISIÓN</b><br><b>PLANIMÉTRICA</b> |
|--------------|-----------------------------------------------|-------------------|-----------------------------------------|
| 29/06/2010   | $0.5$ pts/m <sup>2</sup>                      | $\leq$ 0,4 m      | $\leq$ 0,3 m                            |
| 06/09/2015   | $0.5$ pts/m <sup>2</sup>                      | $\leq$ 0,2 m      | $\leq$ 0,3 m                            |

Tabla 3. Descripción de los datos LiDAR

Fuente: elaboración propia a partir de datos del IGN (2022)

#### 3.4 Parametrización de las herramientas empleadas

Para el caso del análisis de las variaciones costeras, el trazado de las líneas de costa se realizó en SAGA GIS a partir de la fotointerpretación de las ortofotografías aéreas de cada fecha, siempre con una escala 1:800 y ajustando brillo y contraste para facilitar la interpretación. En el sector sedimentario esta línea de costa se basa en la línea de la vegetación, mientras que, en los acantilados de baja entidad, el proxy para la definición de la línea de costa ha sido el cliff top (Burningham & Fernandez-Nunez, 2020; Del Río & Gracia, 2013; Himmelstoss et al., 2018; Kuhn & Prüfer, 2014).

En el caso de la línea de base, se optó por diseñarla artificialmente en el sector marino a partir de una zona de influencia a partir de las líneas de costa dibujadas previamente. Esta línea base se ha suavizado de modo manual para evitar problemas a la hora de trazar los transeptos perpendiculares a la misma.

En los resultados de ambas metodologías se obtuvieron los mismos parámetros estadísticos: Net Shoreline Movement (NSM), End Point Rate (EPR), Shoreline Change Envelope (SCE), Linear Regression Rate (LRR), y Weighted Linear Regression Rate (WLR). Además, en este caso al tratarse de líneas de costa con la misma incertidumbre (Tabla 2), los valores de LRR y WLR serán idénticos, por lo que en los resultados sólo se hará referencia al primero de ellos.

Para el uso de DSAS se empleó el flujo de trabajo diseñado por los autores y descrito en detalle en la guía de uso (Himmelstoss et al., 2018). Lo primero ha sido la creación de la geodatabase y la inclusión en esta de la información de la línea base y las líneas de costa dibujadas previamente. Asimismo, a estos datos se les añadió la incertidumbre y la fecha de adquisición de las imágenes.

En este caso se ha optado por el trazado automático de los transeptos con una separación de 5 m entre ellos y un suavizado de 2,5 m para adaptarse al diseño de la costa analizada. En el caso de la capa de transeptos tan sólo se eliminaron aquellos que se correspondían con las infraestructuras artificiales, dejando los demás sin modificar. Además, para evitar posibles errores de estimación de las variaciones de la línea de costa al considerar menos fechas que las incluídas, se fijó que los transeptos deban cortar las cuatro líneas de costa.

En el caso de ODSAS, se siguió el flujo de trabajo incluido en estudios previos (Gómez-Pazo et al., 2022; Paz-Delgado et al., 2022). A partir de la línea de base y las líneas de costa de las distintas fechas en SAGA GIS con la ayuda de CliffMetrics en primer lugar y de ProfileCrossings a continuación, se hallaron los puntos de intersección entre cada transepto perpendicular a la línea de base y las líneas de costa. En este caso la resolución seleccionada ha sido de 5 m y al igual que con DSAS, no se han editado los transeptos.

Con esta información de partida y la tabla con las fechas de las imágenes y su incertidumbre asociada se procedió al uso del paquete de R CoastCR (disponible en [https://alejandro](https://alejandro-gomez.github.io/CoastCR/)[gomez.github.io/CoastCR/\)](https://alejandro-gomez.github.io/CoastCR/), con el que ejecutando la función *Coastline Variations* se filtraron los puntos de intersección para eliminar los que no fuesen reales y se estimaron los principales parámetros estadísticos de las variaciones costeras, obteniendo el shapefile con los transectos y las tasas de variación asociadas así como una tabla resumen con los principales valores estadísticos.

En el caso del análisis de las variaciones volumétricas, en primer lugar, para el empleo del GCD se han incluido los MDs de ambas fechas en la aplicación de GCD en ArcGIS 10.7 (Wheaton et al., 2010), tras generarlos en ArcGIS a partir de los datos LiDAR del IGN. En estos modelos se ha respetado la resolución espacial de partida de 0,5 m y se ha definido el más reciente y el antiguo para el posterior cálculo de las variaciones.

Entre las opciones para la obtención de los cambios volumétricos se ha fijado la incertidumbre (LoD) en 0,2 m para toda la superficie. Este parámetro podría modificarse si existiese información referente a las posibles variaciones a lo largo del sector analizado, pero, al tratarse de un sector reducido (< 13000 m<sup>2</sup>) y con información de partida semejante, no se dispone de información suficiente para esta parametrización.

El resultado de esta herramienta es otro MD, denominado Difference of DEMs (DoD), y que registra las variaciones entre las dos fechas analizadas. La salida del GCD ya proporciona este MD eliminando las zonas por debajo del LoD definido previamente.

La opción para este análisis mediante código abierto se ha procesado en R y se inicia con la introducción de los archivos LiDAR, los cuales se pueden procesar a partir de paquetes como lidR. Una vez que se obtienen los MDs, con la ayuda de los paquetes terra, dplyr y ggplot2 se realizan los análisis estadísticos necesarios para obtener las variaciones superficiales, en la componente vertical y volumétricas, al igual que con la aplicación del GCD.

## 4 Resultados

En este apartado se desarrollará la sección vinculada a las variaciones costeras, tanto mediante la aplicación de DSAS como de ODSAS, para posteriormente entrar en detalle en el análisis de las variaciones volumétricas a partir del GCD y el VolCR.

#### 4.1 Variaciones de la línea de costa

Las variaciones vividas por el sector de Pantín durante los 10 años que abarca este proyecto están marcadas por una clara erosión. Tanto en el análisis del sector en términos globales, como en el estudio en detalle de la zona sedimentaria las tasas de retroceso se sitúan por encima de los 30 cm anuales (Tabla 4). En este sentido, destaca la influencia que tienen las zonas no sedimentarias en términos medios, disminuyendo considerablemente las tasas de erosión. Esto se relaciona con la gran estabilidad de los sectores acantilados, a excepción del extremo occidental, donde en el período estudiado se ha vivido un desprendimiento de gran importancia, con un retroceso en una extensión de 40 m lineales de más de 12 m de media.

# Tabla 4. Comparativa de los resultados de las variaciones de la línea de costa empleando ODSAS y DSAS en el sector global de Pantín (polígono rojo – Figura 1)

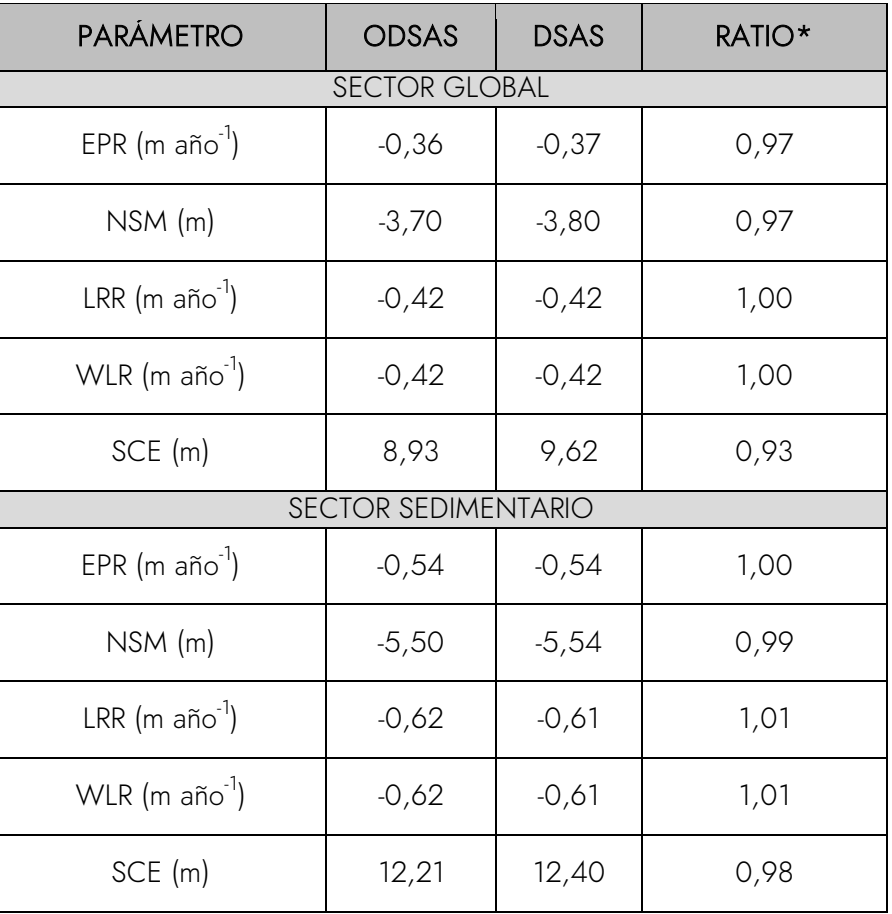

y en el sector sedimentario (polígono naranja – Figura 1)

Leyenda: \*Ratio calculado entre el valor de ODSAS y DSAS.

## Fuente: elaboración propia

En la Figura 3 se muestra la evolución de una de las zonas de mayor erosión entre 2010-2020. Se trata del sector central, al cual las olas llegan de una forma más directa, especialmente durante los temporales invernales y que vive una evolución más rápida. El retroceso medio de esta zona se encuentra en 17,98 m en el análisis con DSAS y en 19,17 m aplicando ODSAS.

Figura 3. Ejemplo de las variaciones costeras en el sector sedimentario de Pantín con los valores del NSM (m) sobre la ortofotografía del año 2010

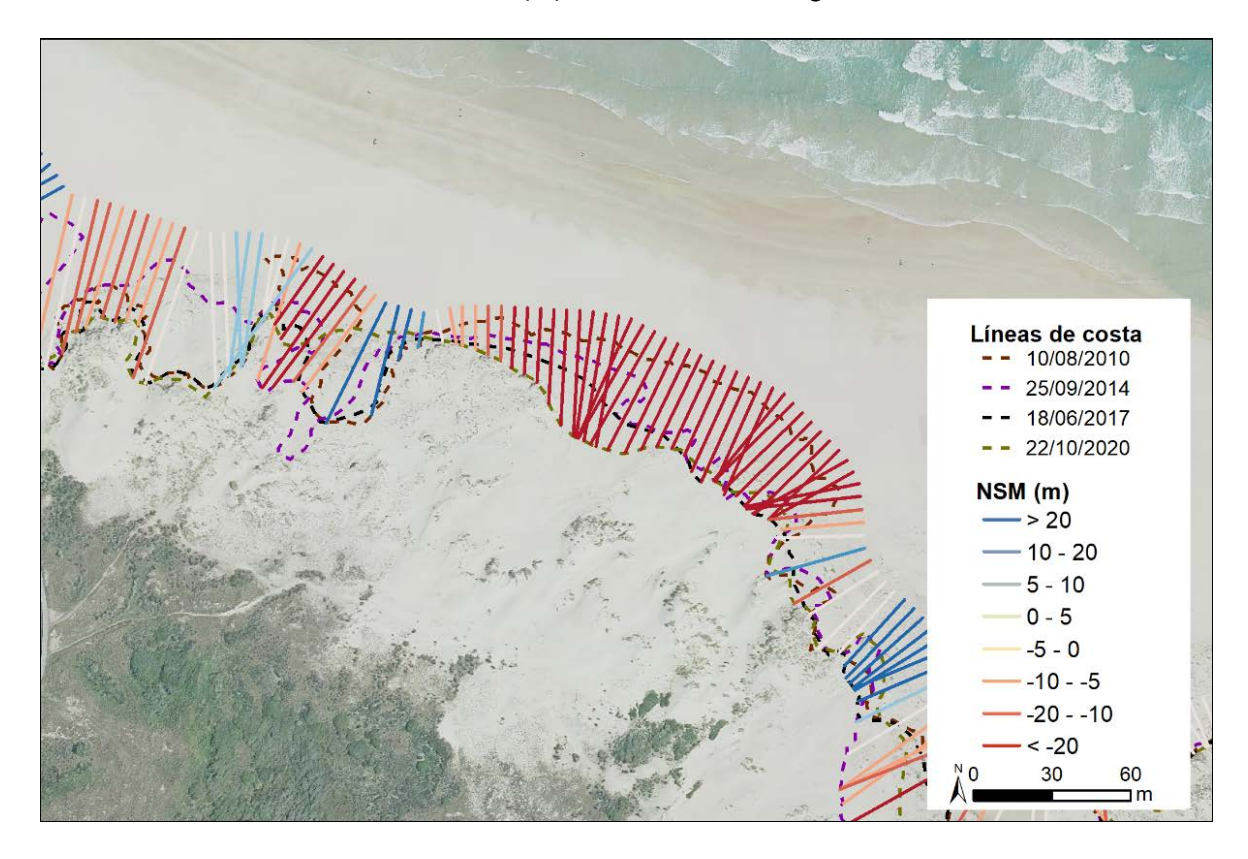

Fuente: elaboración propia a partir de la imagen PNOA del año 2020 del IGN (2022)

En el sector sedimentario también se han registrado diferencias en el período analizado, siendo los valores de erosión mayores en el período 2010–2014 que en el 2014–2020, con un EPR medio de -0,72 y -0,42 m año<sup>-1</sup> respectivamente. Estas variaciones se pueden relacionar con la incidencia de las tormentas, especialmente importantes en 2013-2014 (Tabla 1). Estas variaciones no alcanzan valores tan elevados en sectores como el extremo este, donde la mayor protección ante las tormentas y su evolución más lenta afecta a los valores medios registrados en la zona sedimentaria.

#### 4.2 Variaciones volumétricas

En la Tabla 5 se resumen los principales valores de las variaciones registradas en la zona de Pantín analizada entre 2010 y 2015. Con ambos métodos se observa cómo los valores de erosión y acreción difieren en menos de 500 m $^2$ . En el caso de las variaciones volumétricas, se identificó que el 65 % de la superficie con variaciones vivió un aumento de su volumen, restringiéndose la erosión al 35 %, lo que ha dado como resultado una diferencia neta de más de 4000 m<sup>3</sup> estimada con ambos métodos.

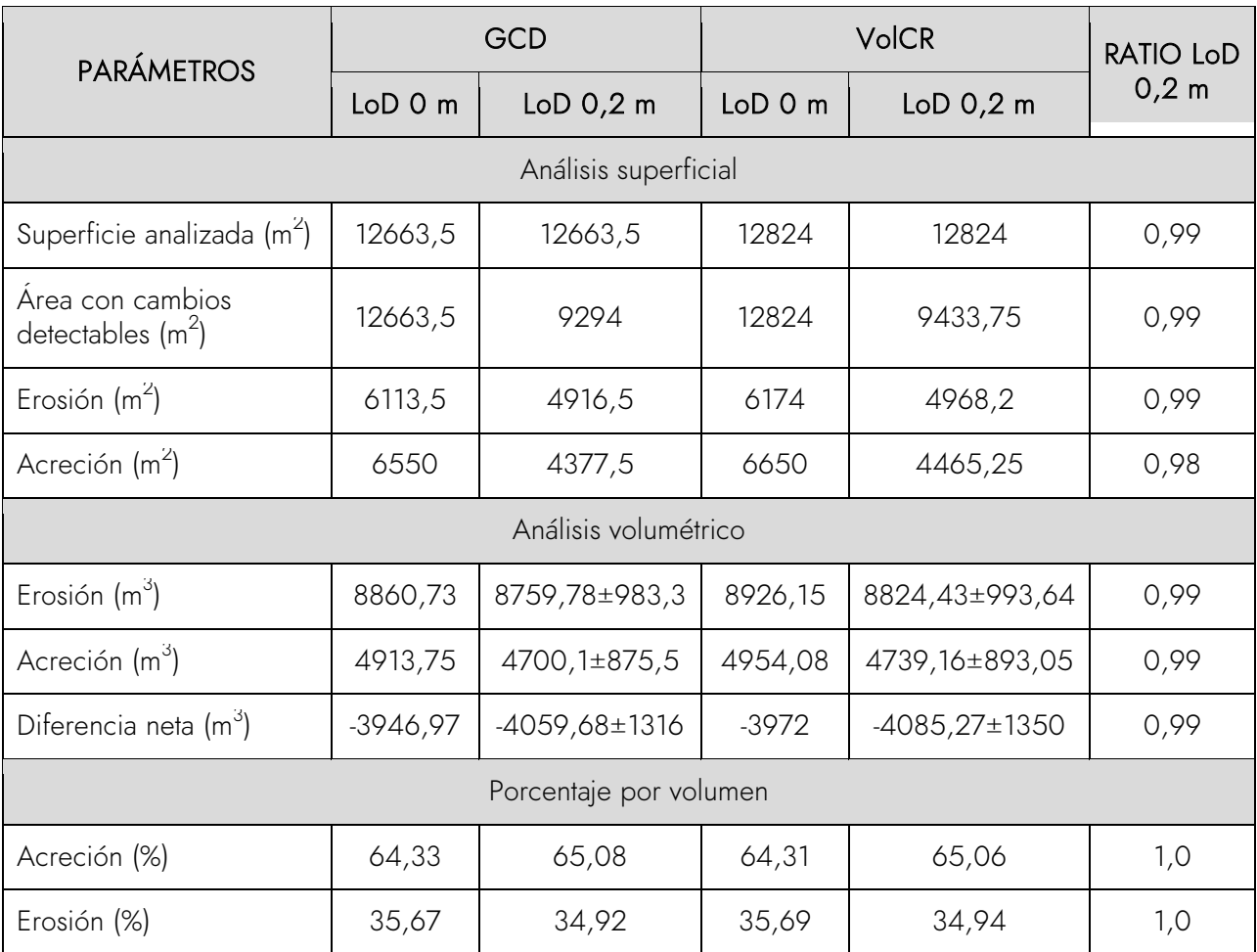

# Tabla 5. Comparativa de los resultados de las variaciones superficiales y volumétricas empleando GCD y VolCR

Leyenda: Ratio calculado entre el valor de VolCR y GCD.

## Fuente: elaboración propia

La erosión durante el período analizado se focaliza en la parte central, que presenta un escarpe sedimentario en la parte inferior de una zona con presencia de vegetación dunar y más estabilizada. En la Figura 4 se pueden observar con claridad las diferencias en la zona central, así como que la erosión de este sector ha propiciado la acumulación de sedimentos tierra adentro. Esto llevó a que en el 35 % de la zona analizada la acreción fuese dominante.

Como se muestra en la Figura 4-d y 5-a la mayor importancia de los cambios volumétricos, especialmente en las zonas de acreción, se sitúa muy próxima al LoD. Esto indica que existe una amplia superficie que experimentó pequeños incrementos durante este período, como se aprecia en la Figura 4-c en el caso de la parte más próxima al mar.

Figura 4. Estimación de las variaciones de volumen empleando GCD. a) MD del año 2010; b) MD del año 2015; c) DoD entre 2010 y 2015 con un LoD de 0,2 m; d) salida gráfica automática del GCD con las variaciones volumétricas en relación con las variaciones en la elevación

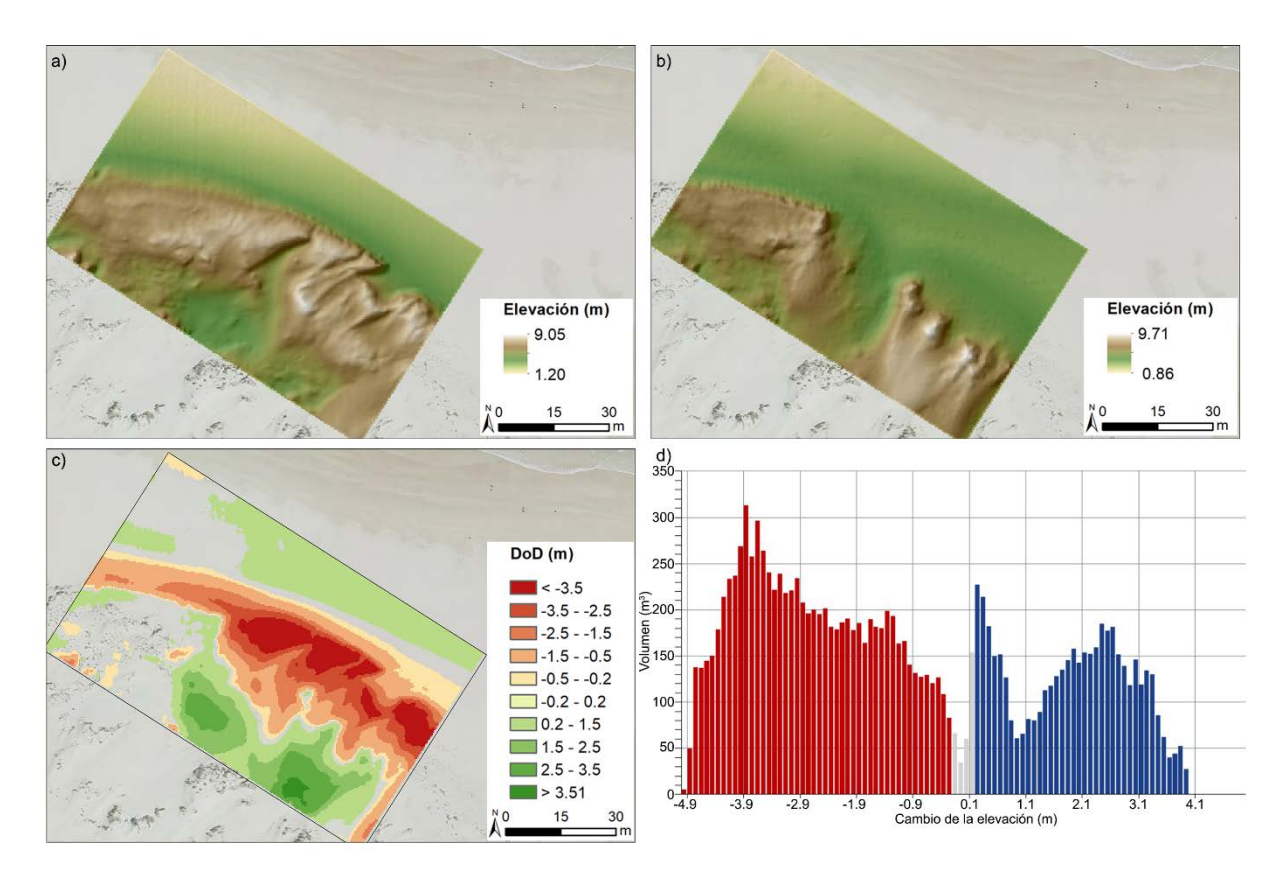

Fuente: elaboración propia

Al igual que en la Figura 4-d, en la Figura 5-a, se muestra la variación de los cambios volumétricos en relación con el cambio en la elevación de la zona analizada. La Figura 5-a está generada en VolCR con un mayor nivel de detalle, pero muestra como las principales dinámicas guardan una clara correspondencia con los valores del GCD, existiendo en el caso de las zonas erosionadas un gran sector con variaciones volumétricas destacables, que son las de las zonas de rojo más intenso de la Figura 4-c. Por su parte, la Figura 5-b muestra visualmente el volumen de erosión, acreción y la diferencia entre ambas en el sector analizado.

Figura 5. a) histograma con las variaciones volumétricas en función de los cambios en la elevación entre 2010 y 2015; y b) diferencias volumétricas en Pantín (2010–2015)

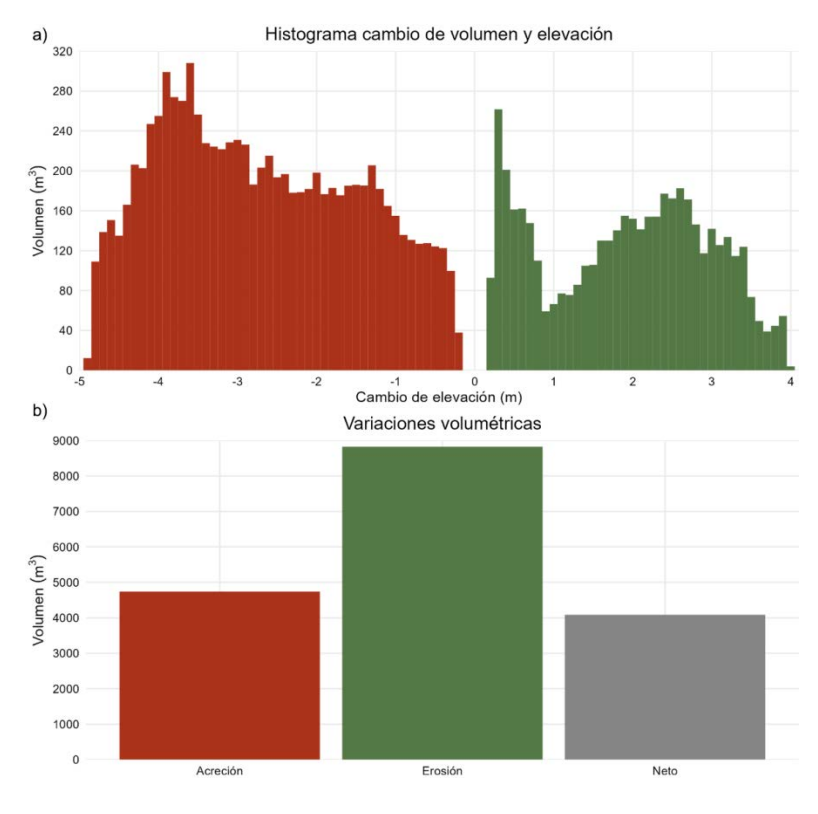

Fuente: elaboración propia

# 5 Discusión

## 5.1 Las dinámicas de Pantín y su relación con el entorno

El sector de Pantín muestra un importante retroceso en los 10 años monitorizados en este trabajo. Los valores obtenidos encajan con los retrocesos cuantificados por otros autores en Galicia, aunque en la mayoría de los casos estos análisis no llegaron hasta el año 2020 (Blanco-Chao et al., 2019, 2020; Gómez-Pazo et al., 2019, 2021c; González-Villanueva et al., 2011; Horacio et al., 2019; Pérez-Alberti et al., 2020). En este contexto, también se percibe una mayor erosión en el período que llega hasta 2014, en relación con los importantes eventos energéticos del invierno de 2013-2014 que han sido estudiados en detalle para el contexto atlántico (Castelle et al., 2015; Garrote et al., 2018; Masselink et al., 2016).

Por otra parte, en relación con la variación de la línea de costa en zonas sedimentarias vegetadas, son numerosos los estudios que han coincidido en que se asiste a una fase de aumento de la vegetación dunar. Este aumento se percibe claramente en las imágenes aéreas, con el incremento de la superficie cubierta por vegetación, y se relaciona con la menor erosión registrada en la última fase (Blanco-Chao et al., 2019, 2020; Castelle et al., 2015; Gómez-Pazo

et al., 2021c; Horacio et al., 2019; Jackson et al., 2019; Masselink et al., 2016; Pérez-Alberti et al., 2020).

#### 5.2 Relación entre los métodos de análisis empleados

Este análisis ha mostrado la gran semejanza en los valores obtenidos con softwares privativos y alternativas de código abierto. En las Tablas 4 y 5 se optó por emplear la ratio entre los valores con software libre (ODSAS y VolCR) y los valores con software privativo (DSAS y GCD). En todos los casos esta ratio se encuentra por encima de 0,93, siendo los valores más bajos los relativos a la comparación entre DSAS y ODSAS en el sector global, relacionado con la distinta orientación de los transeptos entre ambas técnicas (Tabla 4). En el caso de las variaciones volumétricas las diferencias son mucho menores, con ratios entre 0,98 y 1,01 (Tabla 5), que se deben a que la información es espacialmente continua y los MDs empleados en ambos casos son idénticos.

Las mayores variaciones se encuentran en sectores concretos, especialmente en el análisis de las variaciones de la línea de costa, donde el trazado de los transeptos perpendiculares a la línea de base genera que las intersecciones difieran bastante entre DSAS y ODSAS, como ya se había expresado previamente en otros estudios (Gómez-Pazo et al., 2022). Partiendo de la gran semejanza de las estimaciones entre estas técnicas, la discusión debe radicar en el tiempo de procesado requerido por cada una de ellas y en las ventajas e inconvenientes de cada alternativa expresadas en las tablas del siguiente apartado.

# 5.3 Tiempos de procesado y comparación en el análisis de las variaciones de las líneas de costa

El mayor consumo de tiempo en estos trabajos se relaciona con el trazado de las líneas de costa. Aunque existen métodos para la extracción automática de las líneas costeras, especialmente mediante imágenes de satélite (Cabezas-Rabadán et al., 2020; Pardo-Pascual et al., 2018; Vos et al., 2019), en muchas ocasiones el proceso continúa siendo eminentemente manual a través de la fotointerpretación. En este sentido se ha estimado que el tiempo para el cartografiado de la línea de costa varía entre los 3 minutos y 30 segundos por kilómetro para las costas acantiladas y los 3 minutos y 50 segundos para las costas sedimentarias, empleando siempre ortofotografías aéreas en color.

En lo referente al tiempo de procesado, la diferencia entre DSAS y ODSAS variará en función de los datos de partida empleados. En caso de trabajar con shapefiles será necesario incluirlos en una geodatabase (GDB) para poder procesarlos con DSAS, mientras que en el caso de ODSAS los shapefiles se pueden emplear directamente. Por el contrario, uno de los lastres en cuanto a

tiempo en ODSAS es la necesidad de emplear tanto SAGA GIS como R y los tiempos de carga de información de cada uno.

Dicho lo anterior, ODSAS es más rápido que DSAS en extensiones como la analizada en este trabajo, unos 10-15 segundos, siendo el tiempo de procesado de DSAS próximo al minuto. Además, en el caso de ODSAS un resumen de los valores de tendencia central de todos los parámetros está disponible en la carpeta en la que se ejecuta la herramienta en el momento de finalización del proceso, mientras que en DSAS se puede obtener una salida gráfica espacial de la información, pero no un reporte estadístico de forma automática.

Otro aspecto para mencionar es que la metodología de ODSAS es muy reciente, por lo que existen menos estudios en los que se haya aplicado. Sin embargo, su gran capacidad de procesado y el ahorro en licencias comerciales hace que ya se esté empleando en proyectos relacionados con la European Space Agency (ESA), por lo que se espera que el número de trabajos que empleen esta metodología crezca enormemente en los próximos años.

En la Tabla 6 se recopilan las principales ventajas e inconvenientes de cada metodología sobre la variación de la línea de costa empleada en este trabajo.

# 5.4 Tiempos de procesado y comparación en el análisis de las variaciones volumétricas

En el caso del análisis de las variaciones volumétricas, el GCD necesita que inicialmente generemos un proyecto dentro de su *Add in* de ArcGIS y que añadamos al mismo los MDs generados previamente a partir de los datos LiDAR. Este proceso tiene un consumo importante de tiempo, especialmente si se trabaja con MDs de gran resolución y sobre superficies amplias, ya que GCD generará el MD adaptado a su formato y el sombreado de este. Esto no ocurre en el caso de VolCR, donde los MDs generados se introducen directamente en el procesado, ahorrando tiempos de transformación y almacenaje. Además, en el caso de VolCR, al no representarse espacialmente la información (es posible realizarlo, pero no está implementado por defecto) se ahorran todos los tiempos necesarios para la visualización de los datos.

VolCR, al ser aún una primera aproximación que no dispone de funciones y paquetes de R propios, necesita conocimientos previos de programación para realizar el proceso completo, así como asignar correctamente todas las variables. Por el momento se puede definir como un proceso semiautomático, que aumentará su autonomía en próximas versiones, en las que el DoD se exportará automáticamente en formato ráster y se incluirán además de la tabla con los valores

de variación, los gráficos para las diferencias superficiales y volumétricas, del modo que se presentan en la Figura 5.

|                           | <b>DSAS</b>                                                                                                    | <b>ODSAS</b>                                                                                                    |  |
|---------------------------|----------------------------------------------------------------------------------------------------|----------------------------------------------------------------------------------------------------|--|
| Ventajas                  | - El proceso se realiza por completo<br>en un mismo software<br>- Permite cortar los transeptos por las<br>líneas de costa y evita generar líneas<br>innecesarias<br>- La necesidad de conocimientos<br>previos del usuario es bastante baja<br>- Por su veteranía existe una<br>comunidad de usuarios extensa que<br>facilita la resolución de problemas<br>- Ofrece automáticamente la salida<br>gráfica del parámetro estadístico<br>seleccionado | - El usuario fija la resolución del trabajo a<br>través de la introducción de información<br>ráster<br>- No es necesario disponer de licencias de<br>software para realizar el proceso completo<br>- Se obtiene un fichero con los valores de<br>tendencia central de todos los parámetros<br>calculados<br>- Por lo general, el procesado es más<br>rápido que en DSAS<br>- Posibilidad de adaptar los parámetros a los<br>intereses del usuario al tratarse de<br>herramientas de código abierto |  |
| Ventajas<br>comunes       | - Metodologías muy sencillas para conocer de forma general las dinámicas de<br>sectores costeros<br>- El consumo de tiempo de procesado es muy reducido                                                                                                    |                                                                                                    |  |
| Inconvenientes            | - Es necesario trabajar con GDB<br>(geodatabases de ArcGIS)<br>- Algunos errores de difícil<br>interpretación relacionados con la<br>configuración del equipo (idioma,<br>separadores decimales, etc.)<br>- No genera un reporte automático de<br>los principales estadísticos                                                                                                    | - El procesado de los datos es algo más<br>complejo que en DSAS al requerir del uso<br>de varios softwares<br>- La versión actual no permite generar<br>visualizaciones de modo automático,<br>aunque sí que genera las capas espaciales<br>necesarias                                                                                                    |  |
| Inconvenientes<br>comunes | - Es necesario tener en cuenta la incertidumbre introducida por el usuario (diseño de<br>línea de costa y de base)<br>- No se trata de una medición continua en el espacio por lo que se pueden<br>enmascarar dinámicas, especialmente en sectores con líneas de costa complejas                                                                                                    |                                                                                                    |  |

Tabla 6. Comparativa de ventajas e inconvenientes entre DSAS y ODSAS

## Fuente: elaboración propia

Con ambas alternativas el tiempo de procesado, desde la introducción de los datos LiDAR a la obtención del DoD no ha superado los 10 minutos, siendo 90 segundos más rápido con VolCR. A este respecto es necesario mencionar que cuando VolCR se encuentre en una versión diseñada como paquete de R el tiempo se reducirá enormemente.

Este trabajo ha optado por la aplicación de los métodos para la estimación de las variaciones volumétricas con los datos LiDAR gratuitos del IGN para 2010 y 2015. Esta información tiene asociada una incertidumbre de 0,2 y 0,4 m en el eje vertical (Tabla 3), por lo que se trabaja con

un margen de error amplio. Este valor de incertidumbre se reduce considerablemente en otros estudios semejantes en los que se emplean datos de dron y técnicas fotogramétricas (Cook, 2017; Gómez-Pazo et al., 2019). El aumento en la precisión de los datos de partida hace que VolCR muestre unos mejores resultados, adaptándose a pequeñas variaciones que permiten un estudio más detallado de las dinámicas existentes, que no se pueden registrar con el GCD por su limitación en el número de posiciones decimales.

Al igual que para el caso de las variaciones costeras, en el análisis de las variaciones volumétricas también se ha generado una tabla en la que se resumen las principales ventajas e inconvenientes de cada una de las metodologías (Tabla 7).

|                           | GCD                                                                                                    | <b>VolCR</b>                                                                                                    |  |
|---------------------------|----------------------------------------------------------------------------------------------------|----------------------------------------------------------------------------------------------------|--|
| Ventajas                  | - Salidas gráficas automáticas para<br>los principales valores<br>- Ambiente de trabajo muy intuitivo<br>- Permite la introducción del LoD<br>en distintas modalidades<br>- Se trata de una metodología<br>consolidada y con un gran número<br>de documentos de ayuda | - Mayor precisión para marcar el nivel<br>de incertidumbre, siendo esto más<br>relevante en modelos de alta resolución<br>- Procesado más rápido al no realizar<br>tareas intermedias ni visualizar los datos<br>espaciales automáticamente<br>- Proceso realizado en un solo software<br>sin necesidad de softwares privativos ni<br>instalación de complementos<br>- Al tratarse de una herramienta de<br>código abierto se pueden modificar los<br>parámetros en función de las<br>necesidades del usuario |  |
| Ventajas<br>comunes       | - El tiempo para la generación de resultados de calidad es muy bajo                                                                                                    |                                                                                                    |  |
| Inconvenientes            | - Sólo permite incorporar un<br>decimal en la incertidumbre<br>- Es necesario crear la información<br>en el ambiente GCD, duplicando<br>elementos como los MDs<br>- No permite la edición de los<br>gráficos                                                          | - En la versión inicial sólo dispone de la<br>opción de incorporar el LoD con un<br>valor fijo para todo el sector analizado<br>- Por el momento es necesario tener<br>conocimientos de programación para<br>ejecutar esta metodología                                                                                                    |  |
| Inconvenientes<br>comunes | - Aún queda un camino amplio para la ejecución de LoD variables<br>espacialmente, aunque es un área en la que se está trabajando actualmente en<br>los dos métodos                                                                                                    |                                                                                                    |  |

Tabla 7. Comparativa de ventajas e inconvenientes entre GCD y VolCR

Fuente: elaboración propia

# 5.5 La importancia de las herramientas de código abierto para la investigación y la gestión

En los medios costeros existe un gran interés no sólo desde el ámbito de la ciencia, sino también desde el de la gestión. Se trata de zonas muy vulnerables donde las modificaciones asociadas al cambio global pueden tener un gran impacto. En este sentido es donde alcanza un mayor valor el empleo de herramientas de código abierto, que permitirán una reducción de los costes.

Frecuentemente las medidas de gestión costera están destinadas a la reparación de daños ya existentes, especialmente en países como España, donde en sólo en el año 2018 se destinaron casi 41 millones de euros en los denominados como Planes Litorales. En este sentido, contar con herramientas gratuitas para el análisis de los cambios y riesgos que puedan existir en estas zonas favorecerá el incremento de las investigaciones en este ámbito y ayudará a que desde las administraciones públicas se opte por apoyar este tipo de análisis (Gómez-Pazo, 2022).

Muchos de los proyectos desarrollados a nivel europeo e internacional buscan precisamente la creación de herramientas y bases de datos que puedan ser accesibles de modo gratuito para la población (Jackson et al., 2012; Nagle-McNaughton & Cox, 2020; Narra et al., 2017). Esto se relaciona también con las dinámicas existentes en proyectos desarrollados por instituciones como la ESA, donde la creación de herramientas basadas en software libre gana cada vez más importancia (Engdahl et al., 2012; Paz-Delgado et al., 2022).

La aparición de nuevas técnicas de procesado, así como la existencia de información geoespacial a nivel global de acceso gratuito permiten la realización de numerosos estudios que permiten la comparación entre las dinámicas de sectores alrededor del globo, cuya relación permite la mejora de los modelos numéricos.

## 6 Conclusiones

El análisis del sector de Pantín demuestra la facilidad con la que técnicas muy extendidas en los estudios costeros, como el análisis de las variaciones costeras o las diferencias volumétricas en sectores sedimentarios, pueden ser aplicadas empleando tan sólo software libre.

Esta zona muestra una clara erosión a lo largo de los 10 años analizados, tanto en relación con la línea de costa, como con las variaciones volumétricas en el sector de detalle. Se aprecia un retroceso de la línea de vegetación y del escarpe de la playa, siendo muy claro este último en el análisis de las variaciones volumétricas.

Parece evidente que de cara al futuro de la investigación y especialmente de la gestión costera es de vital importancia el uso de herramientas sin coste de licencia asociados, ya que favorecen su empleo a lo largo del globo y permite que cualquier persona pueda realizar este tipo de trabajos. En este sentido también se debe destacar la gran semejanza en cuanto a tiempos de procesado y resultados obtenidos mediante las aproximaciones comerciales y las de código abierto.

Agradecimientos: El trabajo de Alejandro Gómez Pazo ha sido financiado por un contrato predoctoral FPU (Formación de Profesorado Universitario) del año 2016 con referencia FPU16/03050. Su estancia en el British Geological Survey (BGS) durante la que se desarrolló ODSAS ha sido financiada con una "Ayuda a la movilidad para estancias breves para beneficiarios FPU" con referencia EST19/00682. El autor quiere agradecer todo el esfuerzo y dedicación de sus directores de tesis (Augusto Pérez Alberti y Xosé Lois Otero Pérez), antes, durante y tras la finalización de su contrato predoctoral. También es necesario agradecer todo el apoyo del personal del BGS durante la estancia del autor en la institución y en especial a Andrés Payo, el responsable principal de la creación de ODSAS y gran apoyo durante esta etapa. Por último, agradecer el apoyo de la Asociación Española de Geografía (AGE) que le concedió a este trabajo el premio "Jesús García Fernández" para jóvenes investigadores en su edición de 2022.

Declaración responsable: El autor declara que no existe ningún conflicto de interés con relación a la publicación de este artículo.

# Bibliografía

Anderson, S. W. (2019). Uncertainty in quantitative analyses of topographic change: error propagation and the role of thresholding. *Earth Surface Processes and Landforms*, *44*(5), 1015- 1033. https://doi.org/10.1002/esp.4551

Aoki, H., & Matsukura, Y. (2007). A new technique for non-destructive field measurement of rock-surface strength: an application of the Equotip hardness tester to weathering studies. *Earth Surface Processes and Landforms*, *32*(12), 1759-1769. https://doi.org/10.1002/esp.1492

Blanco-Chao, R., Cajade-Pascual, D., & Costa-Casais, M. (2020). Rotation, sedimentary deficit and erosion of a trailing spit inside ria of Arousa (NW Spain). *Science of The Total Environment*, *749*(April 2021), 141480. https://doi.org/10.1016/j.scitotenv.2020.141480

Blanco-Chao, R., Costa-Casais, M., Cajade-Pascual, D., & Gómez-Rey, G. (2019). Coastal Retreat and Sedimentation during the Last 3000 Years. Atlantic Coast of NW Spain. *Journal of Marine Science and Engineering*, *7*(10), 331. https://doi.org/10.3390/jmse7100331

Burningham, H., & Fernandez-Nunez, M. (2020). Shoreline change analysis. In D.W.T. Jackson & A.D. Short (Eds.), *Sandy Beach Morphodynamics* (pp. 439-460). Elsevier.

Cabezas-Rabadán, C., Pardo-Pascual, J.E., Palomar-Vázquez, J., Ferreira, Ó., & Costas, S. (2020). Satellite Derived Shorelines at an Exposed Meso-tidal Beach. *Journal of Coastal Research*, *95*(sp1), 1027. https://doi.org/10.2112/si95-200.1

Castedo, R., de la Vega-Panizo, R., Fernández-Hernández, M., & Paredes, C. (2015). Measurement of historical cliff-top changes and estimation of future trends using GIS data between Bridlington and Hornsea - Holderness Coast (UK). *Geomorphology*, *230*, 146- 160. https://doi.org/10.1016/j.geomorph.2014.11.013

Castelle, B., Marieu, V., Bujan, S., Splinter, K. D., Robinet, A., Sénéchal, N., & Ferreira, S. (2015). Impact of the winter 2013-2014 series of severe Western Europe storms on a doublebarred sandy coast: Beach and dune erosion and megacusp embayments. *Geomorphology*, *238*, 135-148. https://doi.org/10.1016/j.geomorph.2015.03.006

Conrad, O., Bechtel, B., Bock, M., Dietrich, H., Fischer, E., Gerlitz, L., Wehberg, J., Wichmann, V., & Böhner, J. (2015). System for Automated Geoscientific Analyses (SAGA) v. 2.1.4. *Geoscientific Model Development*, *8*(7), 1991-2007. https://doi.org/10.5194/gmd-8- 1991-2015

Cook, K.L. (2017). An evaluation of the effectiveness of low-cost UAVs and structure from motion for geomorphic change detection. *Geomorphology*, *278*, 195- 208. https://doi.org/10.1016/j.geomorph.2016.11.009

Crowell, M., Edelman, S., Coulton, K., & McAfee, S. (2007). How many people live in coastal areas? *Journal of Coastal Research*, *23*(5), 1-4. https://doi.org/10.2112/07A-0017.1

Del Río, L., & Gracia, F. J. (2013). Error determination in the photogrammetric assessment of shoreline changes. *Natural Hazards*, *65*(3), 2385-2397. https://doi.org/10.1007/s11069-012- 0407-y

Engdahl, M., Minchella, A., Marinkovic, P., Veci, L., & Lu, J. (2012). NEST: An esa open source Toolbox for scientific exploitation of SAR data. *2012 IEEE International Geoscience and Remote Sensing Symposium*, 5322-5324. https://doi.org/10.1109/IGARSS.2012.6352406

Feal-Pérez, A., & Blanco-Chao, R. (2013). Characterization of abrasion surfaces in rock shore environments of NW Spain. *Geo-Marine Letters*, *33*(2–3), 173- 181. https://doi.org/10.1007/s00367-012-0300-4

Garrote, J., Díaz-Álvarez, A., Nganhane, H., & Garzón Heydt, G. (2018). The Severe 2013–14 Winter Storms in the Historical Evolution of Cantabrian (Northern Spain) Beach-Dune Systems. *Geosciences*, *8*(12), 459. https://doi.org/10.3390/geosciences8120459

Gómez-Pazo, A. (2022). *Aplicación de novas tecnoloxías no estudo da costa de Galicia dirixidas a unha nova xestión no contexto do cambio global*. Universidade de Santiago de Compostela.

Gómez-Pazo, A., Payo, A., Paz-Delgado, M.V., & Delgadillo-Calzadilla, M.A. (2022). Open Digital Shoreline Analysis System: ODSAS v1.0. *Journal of Marine Science and Engineering*, *10*(1), 26. https://doi.org/10.3390/jmse10010026

Gómez-Pazo, A., & Pérez-Alberti, A. (2021). The Use of UAVs for the Characterization and Analysis of Rocky Coasts. *Drones*, *5*(1), 23. https://doi.org/10.3390/drones5010023

Gómez-Pazo, A., Perez-Alberti, A., & Otero Pérez, X.L. (2019). Recent Evolution (1956–2017) of Rodas Beach on the Cíes Islands, Galicia, NW Spain. *Journal of Marine Science and Engineering*, *7*(125). https://doi.org/10.3390/jmse7050125

Gómez-Pazo, A., Pérez-Alberti, A., & Trenhaile, A. (2021a). High resolution mapping and analysis of shore platform morphology in Galicia, northwestern Spain. *Marine Geology*, *436*(March), 106471. https://doi.org/10.1016/j.margeo.2021.106471

Gómez-Pazo, A., Pérez-Alberti, A., & Trenhaile, A. (2021b). Tracking clast mobility using RFID sensors on a boulder beach in Galicia, NW Spain. *Geomorphology*, *373*, 107514. https://doi.org/10.1016/j.geomorph.2020.107514

Gómez-Pazo, A., Pérez-Alberti, A., & Trenhaile, A. (2021c). Tracking the behavior of rocky coastal cliffs in northwestern Spain. *Environmental Earth Sciences*, *80*(22), 757. https://doi.org/10.1007/s12665-021-09929-4

Gómez-Pazo, A., Pérez‐Alberti, A., & Trenhaile, A. (2019). Recording inter‐annual changes on a boulder beach in Galicia, NW Spain using an unmanned aerial vehicle. *Earth Surface Processes and Landforms*, *44*(5), 1004-1014. https://doi.org/10.1002/esp.4549

Gonçalves, G. R., Pérez, J. A., & Duarte, J. (2018). Accuracy and effectiveness of low cost UASs and open source photogrammetric software for foredunes mapping. *International Journal of Remote Sensing*, *39*(15-16), 5059-5077. https://doi.org/10.1080/01431161.2018.1446568

González-Villanueva, S., Costas, S., Pérez-Arluecea, M., Alejo, I., & Rial, F. (2011). Evolución del sector dunar sur del complejo de Corrubedo. *Geogaceta*, *50*(1), 177- 180. http://www.sociedadgeologica.es/archivos/geogacetas/geo50/art42.pdf

Hastewell, L., Inkpen, R., Bray, M., & Schaefer, M. (2020). Quantification of contemporary storm-induced boulder transport on an intertidal shore platform using radio frequency identification technology. *Earth Surface Processes and Landforms, 45*(7), 1601- 1621. https://doi.org/10.1002/esp.4834

Hastewell, L. J., Schaefer, M., Bray, M., & Inkpen, R. (2019). Intertidal boulder transport: A proposed methodology adopting Radio Frequency Identification (RFID) technology to quantify storm induced boulder mobility. *Earth Surface Processes and Landforms*, *44*(3), 681- 698. https://doi.org/10.1002/esp.4523

Himmelstoss, E.A., Henderson, R.E., Kratzmann, M.G., & Farris, A.S. (2018). Digital Shoreline Analysis System (DSAS) version 5.0 user guide. In *Open-File Report*. https://doi.org/10.3133/ofr20181179

Hoffmeister, D., Curdt, C., & Bareth, G. (2020). Monitoring the sedimentary budget and dislocated boulders in western Greece – results since 2008. *Sedimentology*, *67*(3), 1411- 1430. https://doi.org/10.1111/sed.12723

Horacio, I., Muñoz-Narciso, E., Trenhaile, A.S., & Pérez-Alberti, A. (2019). Remote sensing monitoring of a coastal-valley earthflow in northwestern Galicia, Spain. *Catena*, *178*(March), 276- 287. https://doi.org/10.1016/j.catena.2019.03.028

IGN. (2022). *Instituto Geográfico Nacional*. https://www.centrodedescargas.cnig.es/

Jackson, C.W., Alexander, C.R., & Bush, D.M. (2012). Application of the AMBUR R package for spatio-temporal analysis of shoreline change: Jekyll Island, Georgia, USA. *Computers & Geosciences*, *41*, 199-207. https://doi.org/10.1016/j.cageo.2011.08.009

Jackson, D.W.T., Costas, S., González-Villanueva, R., & Cooper, A. (2019). A global 'greening' of coastal dunes: An integrated consequence of climate change? *Global and Planetary Change*, *182*(June), 103026. https://doi.org/10.1016/j.gloplacha.2019.103026

Kuhn, D., & Prüfer, S. (2014). Coastal cliff monitoring and analysis of mass wasting processes with the application of terrestrial laser scanning: A case study of Rügen, Germany. *Geomorphology*, *213*, 153-165. https://doi.org/10.1016/j.geomorph.2014.01.005

Long, N., Millescamps, B., Guillot, B., Pouget, F., & Bertin, X. (2016). Monitoring the topography of a dynamic tidal inlet using UAV imagery. *Remote Sensing*, *8*(5). https://doi.org/10.3390/rs8050387

Lyman, T.P., Elsmore, K., Gaylord, B., Byrnes, J.E.K., & Miller, L.P. (2020). Open Wave Height Logger: An open source pressure sensor data logger for wave measurement. *Limnology and Oceanography: Methods*, *18*(7), 335-345. https://doi.org/10.1002/lom3.10370

Manno, G., Lo Re, C., & Ciraolo, G. (2017). Uncertainties in shoreline position analysis: The role of run-up and tide in a gentle slope beach. *Ocean Science*, *13*(5), 661- 671. https://doi.org/10.5194/os-13-661-2017

Masselink, G., Castelle, B., Scott, T., Dodet, G., Suanez, S., Jackson, D., & Floc'h, F. (2016). Extreme wave activity during 2013/2014 winter and morphological impacts along the Atlantic coast of Europe. *Geophysical Research Letters*, *43*, 2135- 2143. https://doi.org/10.1002/2015GL067492

Muñoz Narciso, E., García, H., Sierra Pernas, C., & Pérez-Alberti, A. (2017). Study of geomorphological changes by high quality DEMs, obtained from UAVs-Structure from Motion in highest continental cliffs of Europe: A Capelada (Galicia, Spain). *Geophysical Research Abstracts EGU General Assembly*, *19*(November), 2017- 2692. https://doi.org/10.13140/RG.2.2.24076.00647

Nagle-McNaughton, T., & Cox, R. (2020). Measuring change using quantitative differencing of repeat structure-from-motion photogrammetry: The effect of storms on coastal boulder deposits. *Remote Sensing*, *12*(1). https://doi.org/10.3390/rs12010042

Narra, P., Coelho, C., Sancho, F., & Palalane, J. (2017). CERA: An open-source tool for coastal erosion risk assessment. *Ocean and Coastal Management*, *142*, 1- 14. https://doi.org/10.1016/j.ocecoaman.2017.03.013

Naylor, L. A., Stephenson, W.J., & Trenhaile, A. S. (2010). Rock coast geomorphology: Recent advances and future research directions. *Geomorphology*, *114*(1-2), 3- 11. https://doi.org/10.1016/j.geomorph.2009.02.004

Neumann, B., Vafeidis, A. T., Zimmermann, J., & Nicholls, R. J. (2015). Future coastal population growth and exposure to sea-level rise and coastal flooding - A global assessment. *PLoS ONE*, *10*(3). https://doi.org/10.1371/journal.pone.0118571

Pardo-Pascual, J. E., Sánchez-García, E., Almonacid-Caballer, J., Palomar-Vázquez, J. M., de los Santos, E. P., Fernández-Sarría, A., & Balaguer-Beser, Á. (2018). Assessing the accuracy of automatically extracted shorelines on microtidal beaches from landsat 7, landsat 8 and sentinel-2 imagery. *Remote Sensing*, *10*(2), 1-20. https://doi.org/10.3390/rs10020326

Payo, A., Wallis, H., Ellis, M. A., Barkwith, A., & Poate, T. (2020). Application of portable streamer traps for obtaining point measurements of total longshore sediment transport rates in mixed sand and gravel beaches. *Coastal Engineering*, *156*(September 2019), 103580. https://doi.org/10.1016/j.coastaleng.2019.103580

Paz-Delgado, M. V., Payo, A., Gómez-Pazo, A., Beck, A.-L., & Savastano, S. (2022). Shoreline Change from Optical and Sar Satellite Imagery at Macro-Tidal Estuarine, Cliffed Open-Coast and Gravel Pock-ET-Beach Environments. *Journal of Marine Science and Engineering*, *10*, 561. https://doi.org/10.3390/jmse10050561

Pérez-Alberti, A., Gómez-Pazo, A., & Otero, X. L. (2020). Natural and Anthropogenic Variations in the Large Shifting Dune in the Corrubedo Natural Park, NW Iberian Peninsula (1956–2017). *Applied Sciences*, *11*(1), 34. https://doi.org/10.3390/app11010034

Pérez‐Alberti, A., & Trenhaile, A.S. (2015). An initial evaluation of drone‐based monitoring of boulder beaches in Galicia, north‐western Spain. *Earth Surface Processes and Landforms*, *40*(1), 105-111. https://doi.org/10.1002/esp.3654

Puertos del Estado. (2022). *Puertos del Estado*. http://www.puertos.es/es-es

Boletín de la Asociación de Geógrafos Españoles, (96) 27

R Core Team. (2020). *R: A Language and Environment for Statistical Computing*. https://www.rproject.org/

Stephenson, W.J., & Finlayson, B.L. (2009). Measuring erosion with the micro-erosion meter-Contributions to understanding landform evolution. *Earth-Science Reviews*, *95*(1-2), 53- 62. https://doi.org/10.1016/j.earscirev.2009.03.006

Sytnik, O., Del Río, L., Greggio, N., & Bonetti, J. (2018). Historical shoreline trend analysis and drivers of coastal change along the Ravenna coast, NE Adriatic. *Environmental Earth Sciences*, *77*(23), 779. https://doi.org/10.1007/s12665-018-7963-8

Viles, H., Goudie, A., Grab, S., & Lalley, J. (2011). The use of the Schmidt Hammer and Equotip for rock hardness assessment in geomorphology and heritage science: A comparative analysis. *Earth Surface Processes and Landforms*, *36*(3), 320-333. https://doi.org/10.1002/esp.2040

Vos, K., Splinter, K. D., Harley, M. D., Simmons, J. A., & Turner, I. L. (2019). CoastSat: A Google Earth Engine-enabled Python toolkit to extract shorelines from publicly available satellite imagery. *Environmental Modelling and Software*, *122*. https://doi.org/10.1016/j.envsoft.2019.104528

Wheaton, J. M., Brasington, J., Darby, S. E., & Sear, D. A. (2010). Accounting for uncertainty in DEMs from repeat topographic surveys: Improved sediment budgets. *Earth Surface Processes and Landforms*, *35*(2), 136-156. https://doi.org/10.1002/esp.1886